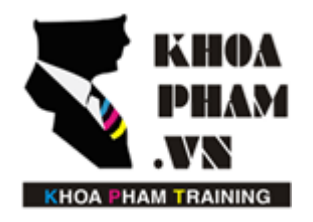

### TRUNG TÂM ĐÀO TẠO TIN HỌC KHOA PHẠM

Website: http://khoapham.vn Địa chỉ: 90 Lê Thị Riêng, P.Bến Thành, Q.1, TP.HCM Điên thoại: 0966 908 907 - 094 276 4080 Facebook: https://facebook/khoapham.vn

# **CONTROLLER**

- 1. Cấu trúc Controller
- 2. Tạo Controller
- 3. Gọi Controller từ Route
- 4. Gửi nhận dữ liệu từ Route sang Controller

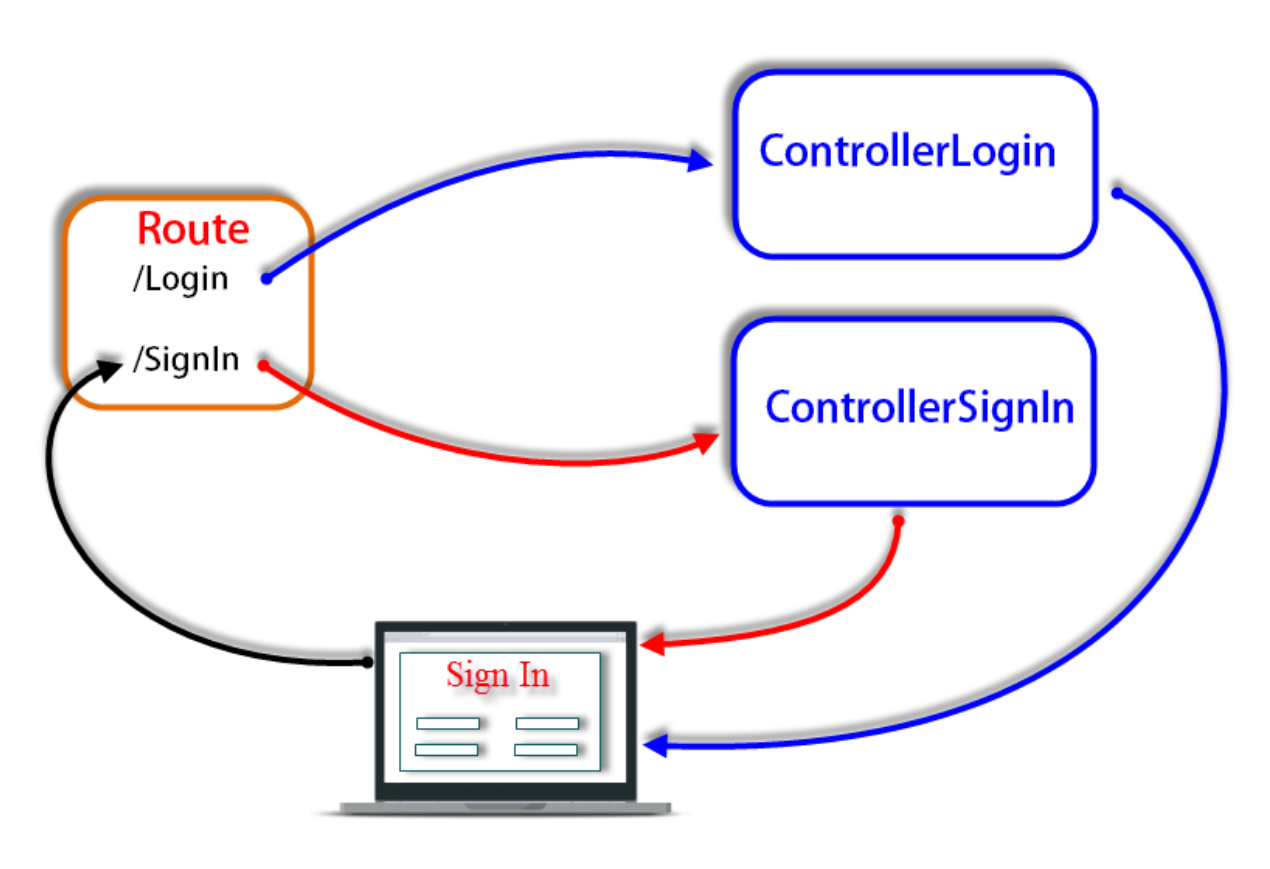

#### 1. Cấu trúc Controller

Các Controller sẽ được lưu tại thư mục App/Http/Controllers trong Laravel.

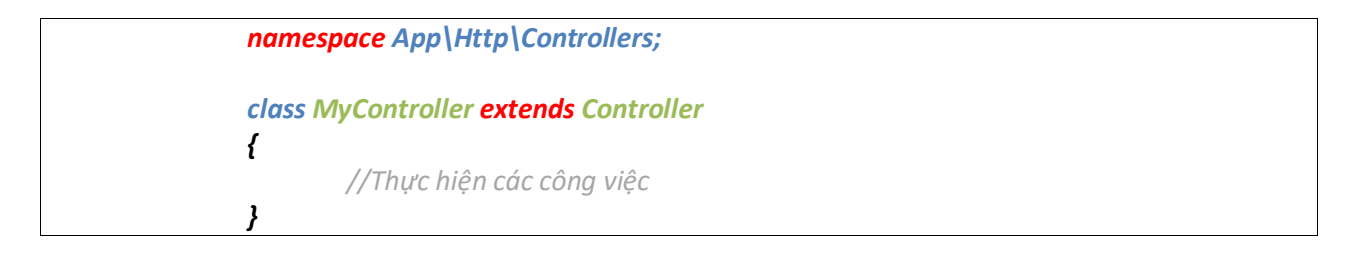

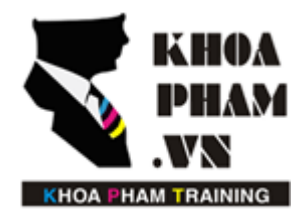

## TRUNG TÂM ĐÀO TẠO TIN HỌC KHOA PHẠM

Website: http://khoapham.vn Địa chỉ: 90 Lê Thị Riêng, P.Bến Thành, Q.1, TP.HCM Điên thoại: 0966 908 907 - 094 276 4080 Facebook: https://facebook/khoapham.vn

### **2. Tạo Controller**

Tạo Controller với cmd:

*php artisan make:controller MyController*

### **3. Gọi Controller**

Để gọi một hàm trong Controller ta sẽ phải thông qua Route bằng cách khai báo như sau:

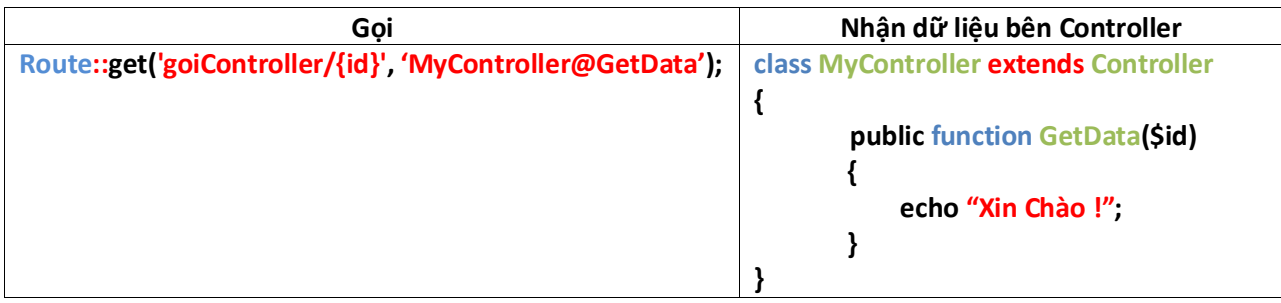

### **4. Nhận dữ liệu từ Route**

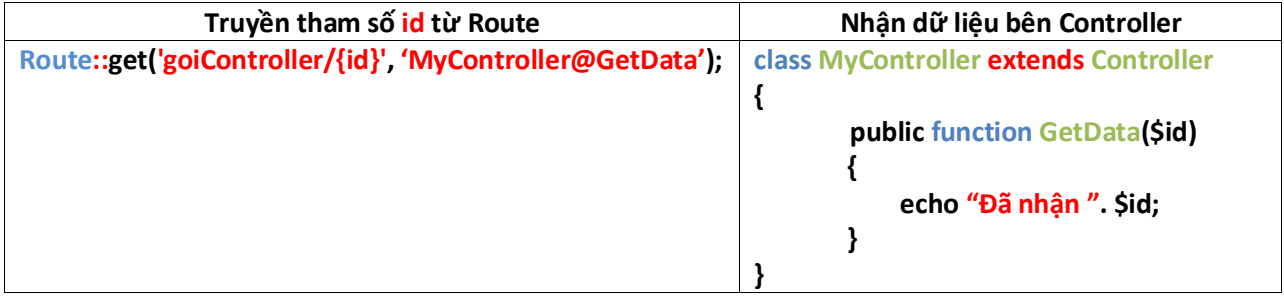